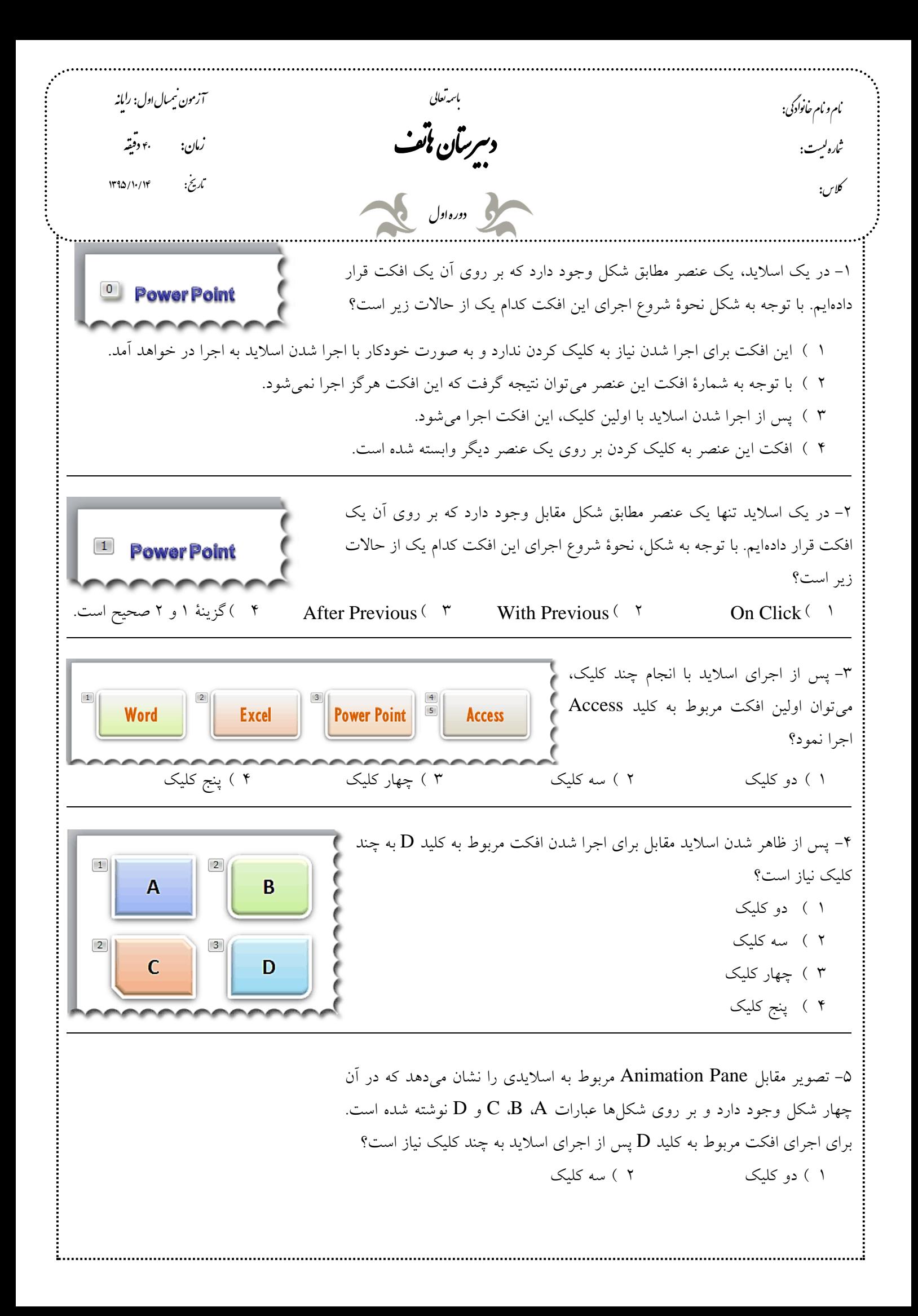

**Animation Pane** 3 ( چهار كليك 4 ( پنج كليك ▼ ×  $\blacktriangleright$  Play 1 % shape 1: A | 2 % shape 2: B **① 歌 Shape 3: C**  $\Box$ -6 تصوير مقابل Pane Animation مربوط به اساليدي را نشان ميدهد كه در آن  $\star \times$ **Animation Pane** چهار شكل وجود دارد و بر روي شكلها عبارات  $\mathrm{C}$  ،  $\mathrm{B}$  ،  $\mathrm{C}$   $\mathrm{D}$  نوشته شده است. 1 % shape 1: A □ 2 偽 *家* Shape 2: B □ اجراي افكت مربوط به كدام كليد نيازي به كليك ندارد؟ **① 我 Shape 3: C** П  $B(Y \t A()$  $D^{(\gamma)}$   $C^{(\gamma)}$ **Animation Pane**  $\blacktriangledown \times$ -7 در يک اسلايد چهار شكل وجود دارد كه بر روي آنها عبارات  $\rm C$ ،  $\rm B$  و  $\rm D$  نوشته $\rm V$ 1 % shape 1: A | شده است. كداميك از گزينههاي زير در رابطه با اجراي افكت كليدهاي  $\,\mathbf B\,$  و  $\,\mathbf C\,$  صحيح 2 % shape 2: B است؟ **① 致 Shape 3: C** П 1 ( افكت اين دو كليد به صورت هم زمان و با اولين كليك پس از خاتمه افكت كليد A اجرا ميشود. 2 ( افكت اين دو كليد به صورت هم زمان و به صورت خودكار پس از خاتمه افكت مربوط به كليد A اجرا ميشود. افكت كليد  $\rm C$  به صورت خودكار و پس از خاتمهٔ افكت كليد  $\rm B$  اجرا خواهد شد.  $\rm c$ 4 ( پس از اجراي افكت مربوط به كليد B با اولين كليك، افكت مربوط به كليد C اجرا ميشود. -4 در يک اسلايد سه شكل وجود دارد كه بر روي آنها عبارات  $\rm{B}$  و  $\rm{C}$  نوشته شده $\sim$ **Animation Pane** است. كدام يک از گزينههای زير در رابطه با اجرای افکت کليدهای  $\, {\bf B} \,$  و  $\, {\bf C} \,$  صحيح 1 % shape 1: A **①** & Shape 2: B است؟  $\cup$  Shape 3: C 1 ( افكت اين دو كليد به صورت هم زمان و با اولين كليك پس از خاتمه افكت كليد A اجرا ميشود. 2 ( افكت اين دو كليد به صورت هم زمان و به صورت خودكار پس از خاتمة افكت مربوط به كليد A اجرا ميشود. افكت كليد  $\rm C$  به صورت خودكار و پس از خاتمهٔ افكت كليد  $\rm B$  اجرا خواهد شد.  $\rm c$ 4 ( پس از اجراي افكت مربوط به كليد B با اولين كليك، افكت مربوط به كليدC اجرا ميشود. Animations -9 مطابق شكل مقابل مقدار Duration براي يك افكت عدد 1 تعيين شده است. در صورتي Animation Pane Start: On Click **9** Duration: 01.00 Animation Painter | O Delay: 00.00 كه اين عدد را به 2 تغيير دهيم، چه تغييري در اجراي افكت رخ خواهد داد؟ 1 (افكت بجاي يك مرتبه، دو مرتبه اجرا ميشود. 2 (اجراي افكت بجاي يك ثانيه، دو ثانيه طول ميكشد. 3 (افكت با دو ثانيه تأخير اجرا ميشود. 4 (تمام موارد فوق صحيح است.

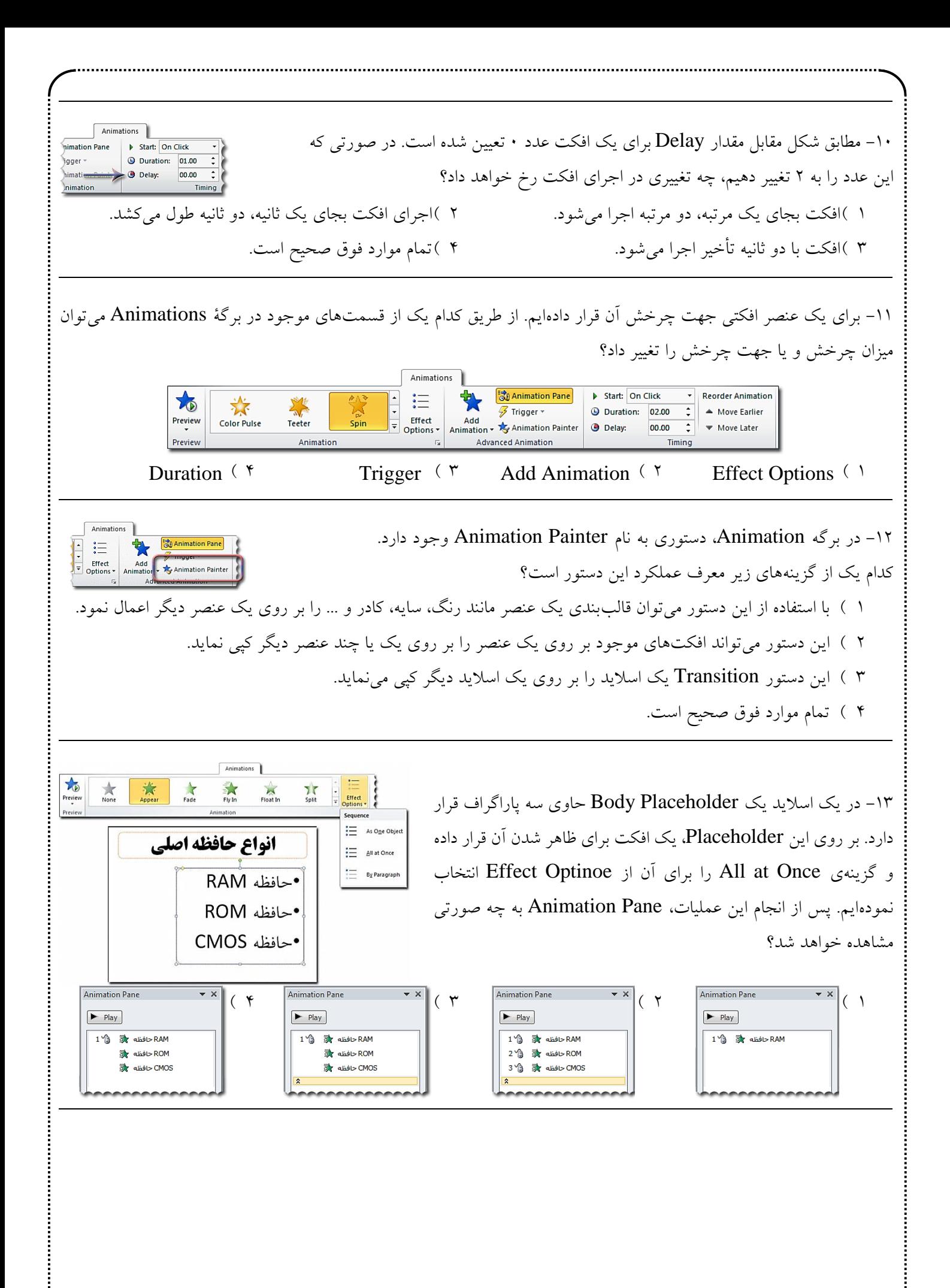

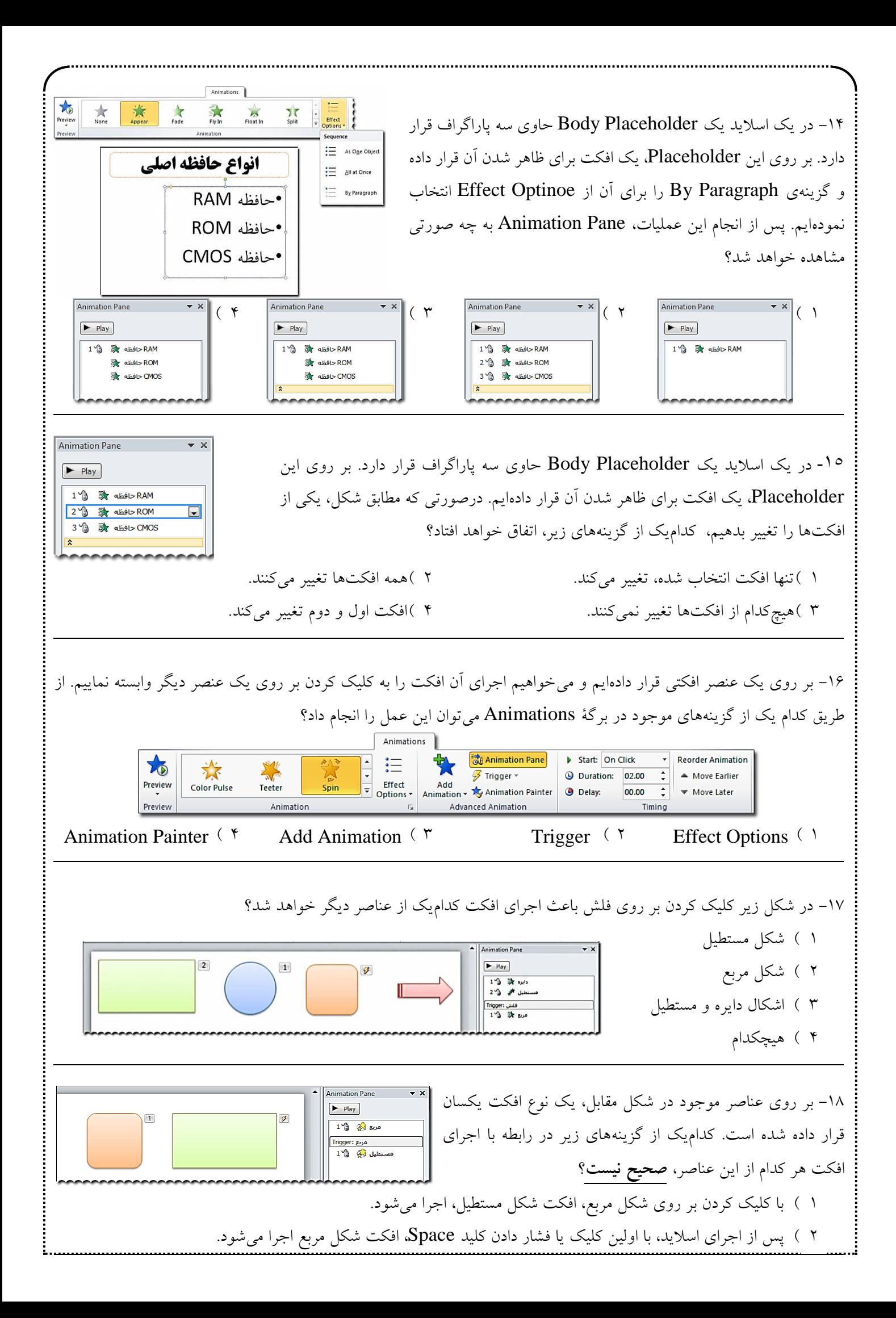

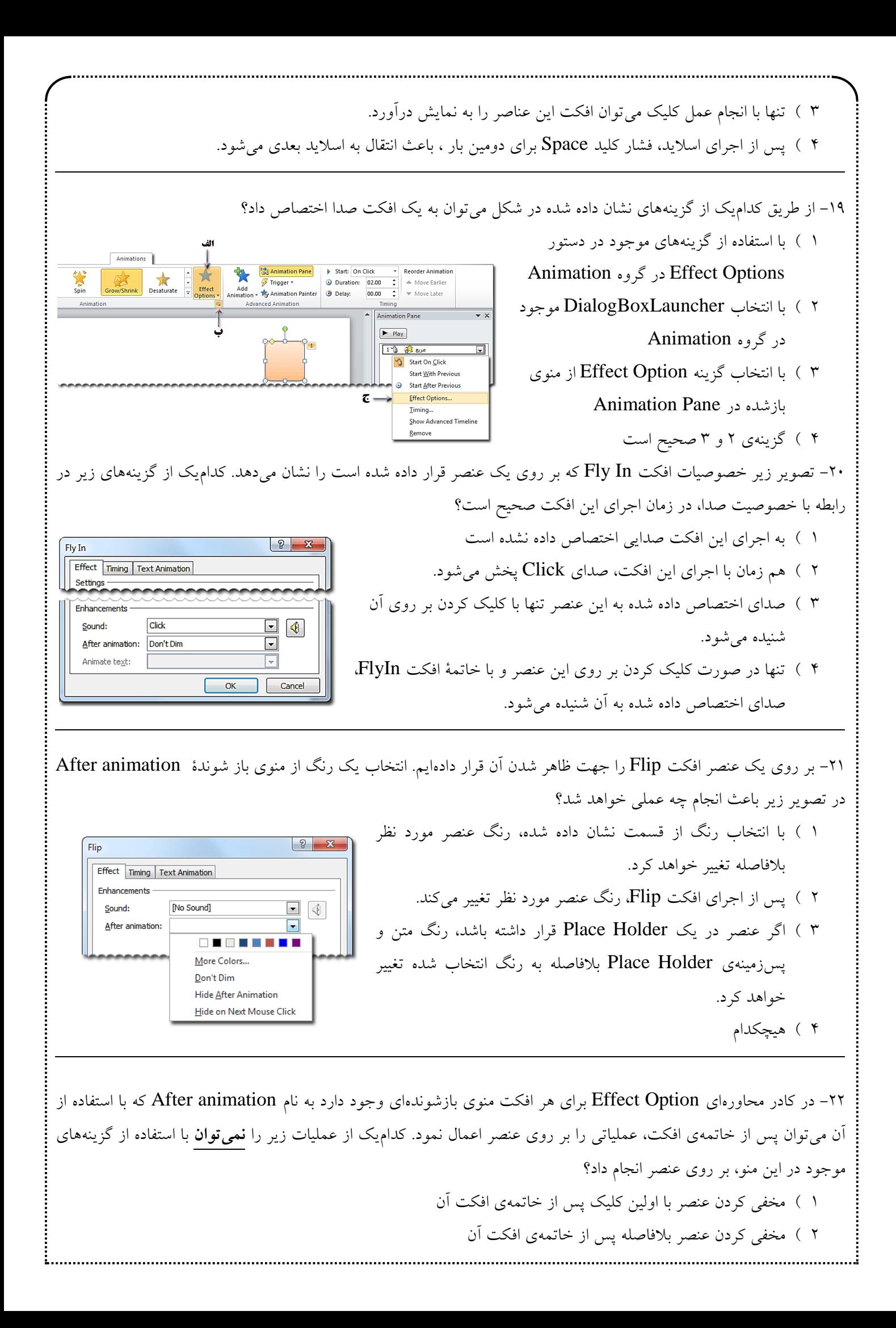

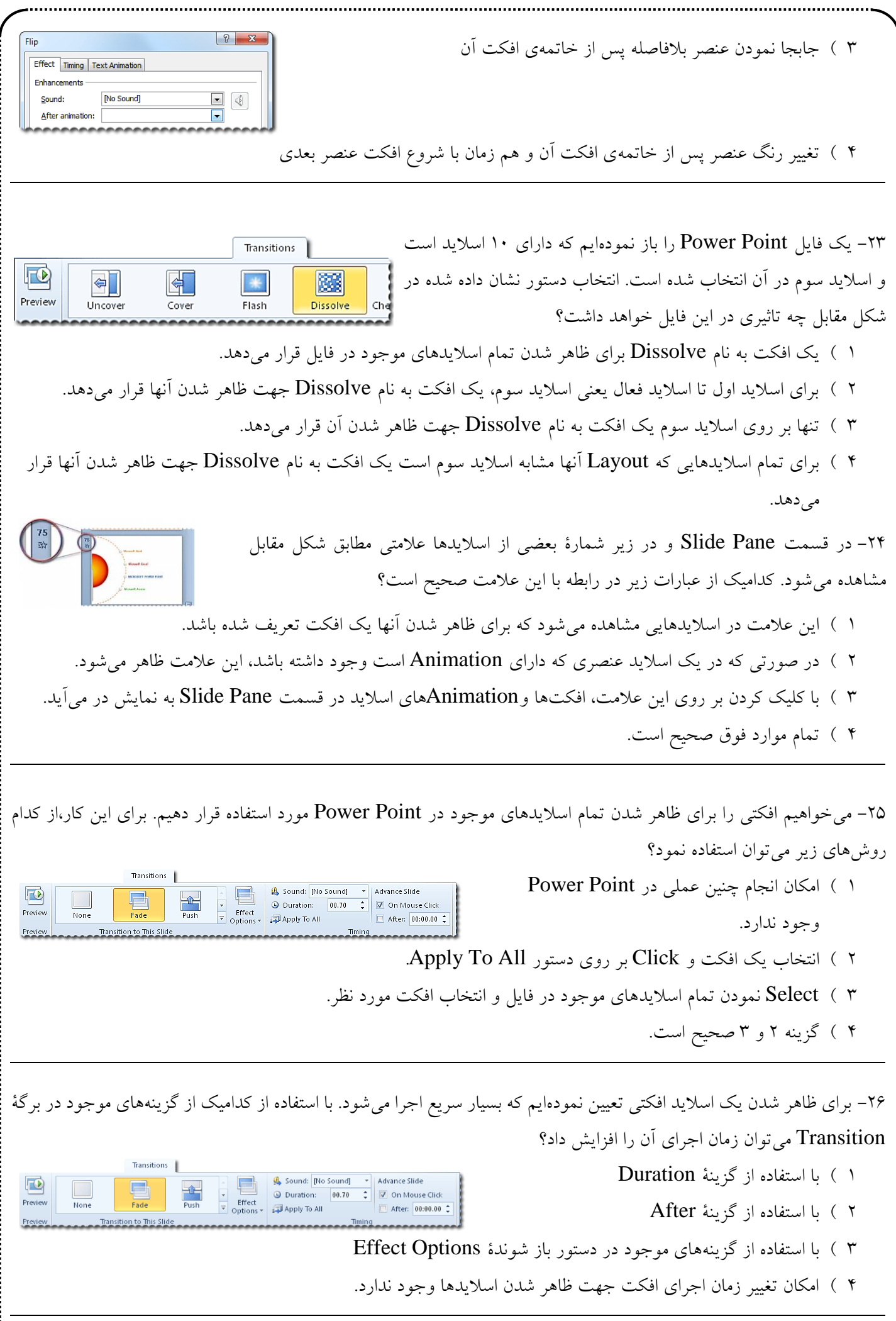

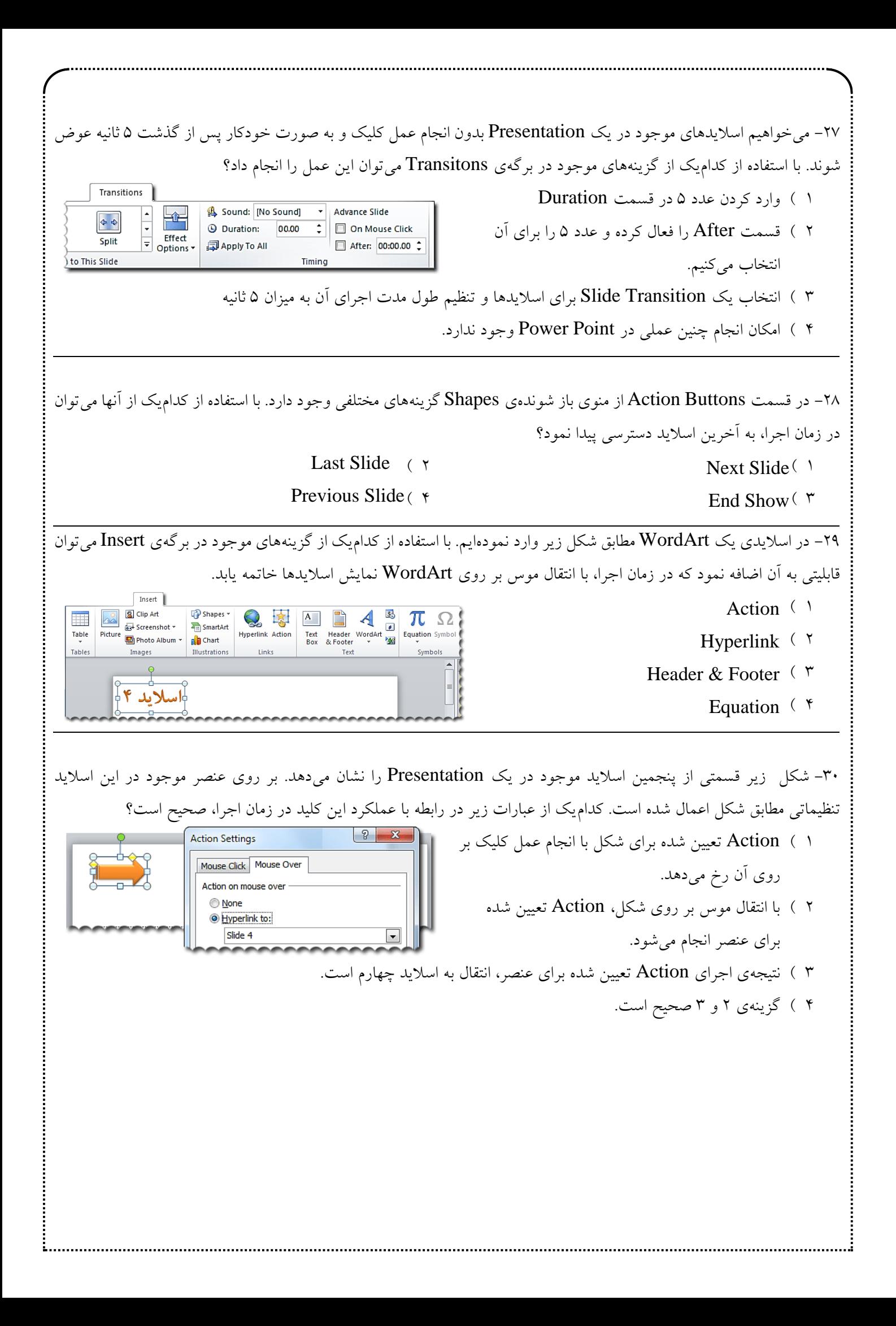